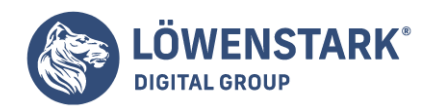

# **Session Tracking**

Stand: 21.07.2022

**Das Session Tracking gewährleistet vor allem im Bereich des [E-Commerce](https://www.loewenstark.com/e-commerce-strategie/) ein gesteigertes Nutzererlebnis. Durch die Verfolgung der Nutzeraktivitäten innerhalb einer Session und der Zusammenfassung all dieser Aktivitäten unter einer Session-ID, werden alle Vorgänge und Klicks in einen virtuellen Zustand gebracht und stehen dem Client während seiner gesamten Session zur Verfügung. Auch im Zuge der Webanalyse und des Affiliate Marketing stellt das Session Tracking einen wichtigen Standard dar.**

### Definition

Session Tracking (deutsch: Sitzungsverfolgung) dient der Verfolgung der Nutzeraktivitäten auf einer Webseite. Aktivitäten wie Klicks und das Ausfüllen von Formularen werden innerhalb des Session Tracking registriert und zu einer Session zusammengefasst. Alle Aktivitäten in einer Session werden von einem einzelnen Client durchgeführt.

Neben dem E-Commerce kommt Session Tracking dabei auch oft im Zuge des [Affiliate Marketings](https://www.loewenstark.com/affiliate-marketing/) zum Einsatz und gewährleistet die Zuordnung der Transaktion zum richtigen Publisher.

## Vorteile des Session Tracking

Durch den Umstand, dass jeder Nutzer als Client eingeordnet wird und seine Aktivitäten registriert und gespeichert werden, wird das Nutzererlebnis gesteigert. Legt der Client ein Produkt in den [Warenkorb,](https://www.loewenstark.com/wissen/warenkorb/) wird diese Aktivität als virtueller Zustand protokolliert und steht dem Client während seiner gesamten Session zur Verfügung. Zudem wird nur die [Session-ID](https://www.loewenstark.com/wissen/session-id/) an den Server übertragen, nicht aber personenbezogene Daten. Alle Aktivitäten, die der Session-ID zugeordnet werden, verfallen nach dem Beenden der Session.

### Funktionsweise und Anwendung

Erst durch ein entsprechendes Trackingwird gewährleistet, dass ein Webseitenbesucher als **Client**, der mehrere Anfragen an den Server stellt, eingeordnet wird. Dies geschieht durch die Zuordnung einer Session-ID. Alle Aktivitäten, die der Nutzer während der Session ausführt, werden dieser ID zugeordnet.

Für die Implementierung des Session Tracking gibt es vier unterschiedliche Möglichkeiten: In den meisten Fällen passiert dies durch die Verwendung von **Cookies**. Das gesetzte Cookie fungiert dabei als Vermittler zwischen Nutzeraktivitäten und Session-ID. Dabei kann zwischen nicht-persistenten Cookies, die sich nur auf eine Session beziehen, und persistenten Cookies, die sich auf mehrere Sessions beziehen,

#### **Löwenstark Digital Group GmbH**

**Geschäftsführung:** Hartmut Deiwick • Gerichtsstand: AG Braunschweig • Registernummer: HRB 205088 • Ust-IdNr.: DE 250 332 694 • St.-NR.: 14/201/16808 **Bankverbindung:** Volksbank Braunschweig • IBAN: DE61 2699 1066 185 2167 000 • BIC: GENODEF1WOB

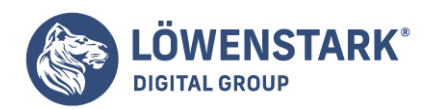

unterschieden werden. Folglich ist durch das Cookie-Tracking auch eine langfristige Verfolgung des Nutzers möglich.

Session Tracking kann ebenso über bestimmte URLs eingefügt werden. Dabei werden versteckte Felder im HTML-Code verwendet. Diese Parameter werden beim Seitenaufruf automatisch in den [Server](https://www.loewenstark.com/wissen/server/) eingelesen und abgerufen. Eine andere Möglichkeit bietet das URL Rewriting: Hierbei wird jede URL, die vom Nutzer angesteuert wird, um einen entsprechenden Parameter ergänzt, der als Session-ID fungiert. Die URLbasierten Methoden des URL Rewritings und des Hidden Form Field eignen sich allerdings nur für Webseiten, die dynamisch erzeugt werden. Eine letzte Möglichkeit stellt die Anwendung der HTTP Session [API](https://www.loewenstark.com/wissen/api/) von Java dar. Das http Session Tracking basiert dabei entweder auf Cookies oder auf URL Rewriting.

#### Bedeutung für die Webanalyse

Das Session Tracking stellt einen Standard in der **Webanalyse** dar und bietet gegenüber anderen Tracking-Methoden viele Vorteile. Da das Session Tracking ein abgeschlossener Prozess ist, der sich nur auf eine Benutzersitzung bezieht, lässt sich beispielsweise gut erkennen, an welchem Punkt viele Nutzer abspringen und einen Kauf oder eine Interaktion abbrechen. Mithilfe dieser Informationen, können Rückschlüsse auf die Usability gezogen werden.

Da das Session Tracking auf eine Session begrenzt ist, wird ein Nutzer jedes Mal, wenn er eine Webseite erneut aufruft, als neuer Client registriert. Sammelt der Nutzer beim ersten Mal nur Informationen zu einem bestimmten Produkt und verlässt den Shop dann wieder, findet keine Transaktion statt. Besucht derselbe Nutzer den Onlineshop nochmals und schließt diesmal eine Transaktion ab, kann kein Zusammenhang zwischen den beiden Sessions hergestellt werden.

Die Anwendung des Session Tracking über ein Endgerät hinaus ist durch die steigende Nutzung verschiedener Geräte allerdings nicht in vollem Umfang möglich, da diese Form des Webtracking die Interaktionen nicht geräteübergreifend abbildet. An dieser Stelle greift das Cross Device Tracking.